**Aiseesoft Mod Video Converter Активированная полная версия Скачать бесплатно без регистрации [Win/Mac]**

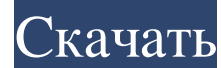

Поддерживает видеоформаты MOD, TOD, AVI, MP4, FLV, M4V, MKV, MOV, VOB, MPEG и DVD. Поддерживает субтитры для многих популярных форматов видео. Многоядерная или многопоточная оптимизация. Преобразует видео между различными процессор и многопоточность для ускорения преобразования видео и повышения эффективности преобразования. «Funbox Video Converter Pro 3.0.0 + Crack» — это программа, предназначенная для конвертирования видео самых разных ф DVD, VCD и многие другие устройства. Он поддерживает широкий спектр форматов и даже включает плагин, который позволит вам конвертировать файлы M2TS и сохранять их как MP4, FLV или 3GP, а также добавлять субтитры к вашим в - это программа, использующая интерфейс перетаскивания, который позволяет легко выбирать видеофайлы и конвертировать их в различные формать, выбрав файл и формат, в который вы хотите его преобразовать, щелкнув его правой вы хотите хранить конвертированные видео. Это позволит вам упорядочить исходные видео и преобразованные. Вы даже можете подключиться к веб-серверу или использовать FTP для передачи видео на другой сервер. Эта программа им Это лишь некоторые из форматов, которые может конвертировать эта программа. Он также поддерживает более старые форматы видео, такие как ASF, AVI, FLV, F4V, MOV, MPG, MPG-TS, MP4, MPEG, MXF, NUV, RM, RMVB, RTJ, SWF, VOB, O форматов включают H.264, MKV, MP4, TS и FLV.

## **Aiseesoft Mod Video Converter**

Advanced Mod Video Converter - это универсальный и простой в использовании инструмент для преобразования большинства популярных видеоформатов в MOD, таких как AVI в MOD, WMV в MOD, MOV в MOD, MKV в MOD, MKV в MOD, MKV в M конвертировать видеоформаты MOD в MOD, такие как AVI, MOV, WMV, 3GP, MP4, RM, RMVB, MP3, AAC, MP2, OGG, FLV, TOD и т. д., а также видеоформаты MOD. в MOD, такие как AVI, WMV, 3GP, MP4, MOV, RM, RMVB, MP3, AAC, MP2, OGG, F (divx, avi, xvid, rm, mpeg, rmvb, mov, divx, wmv, asf, mov, avi, wmv, rm, mpeg, rmvb, divx, mp, mpeg, rmvb, divx, mp3, mp2, ogg, wma и т. д.) с различными настройки и битрейт. Он также поддерживает преобразование AVI в Н. ТОD в Н.264/МРЕG4 AVC и другие видео в Н.264/МРЕG4 AVC с различными настройками и битрейтами. Особенности конвертера AVI в МОD: 1. Преобразование видео AVI в форматом MP4, форматом MP4, форматом MP3, форматом AAC, формато форматом WMV, форматом XVID , формат DIVX, формат H.264/MPEG4 AVC и т. д. 2. Преобразование видео AVI в формат MOD с различным качеством H.264/MPEG4 AVC, VBR, CBR, VBR, качеством ( fb6ded4ff2

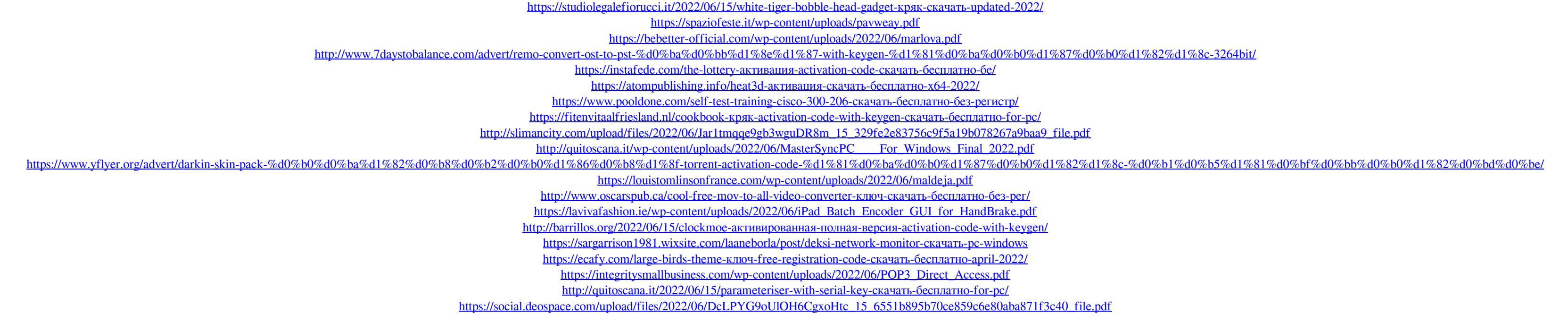